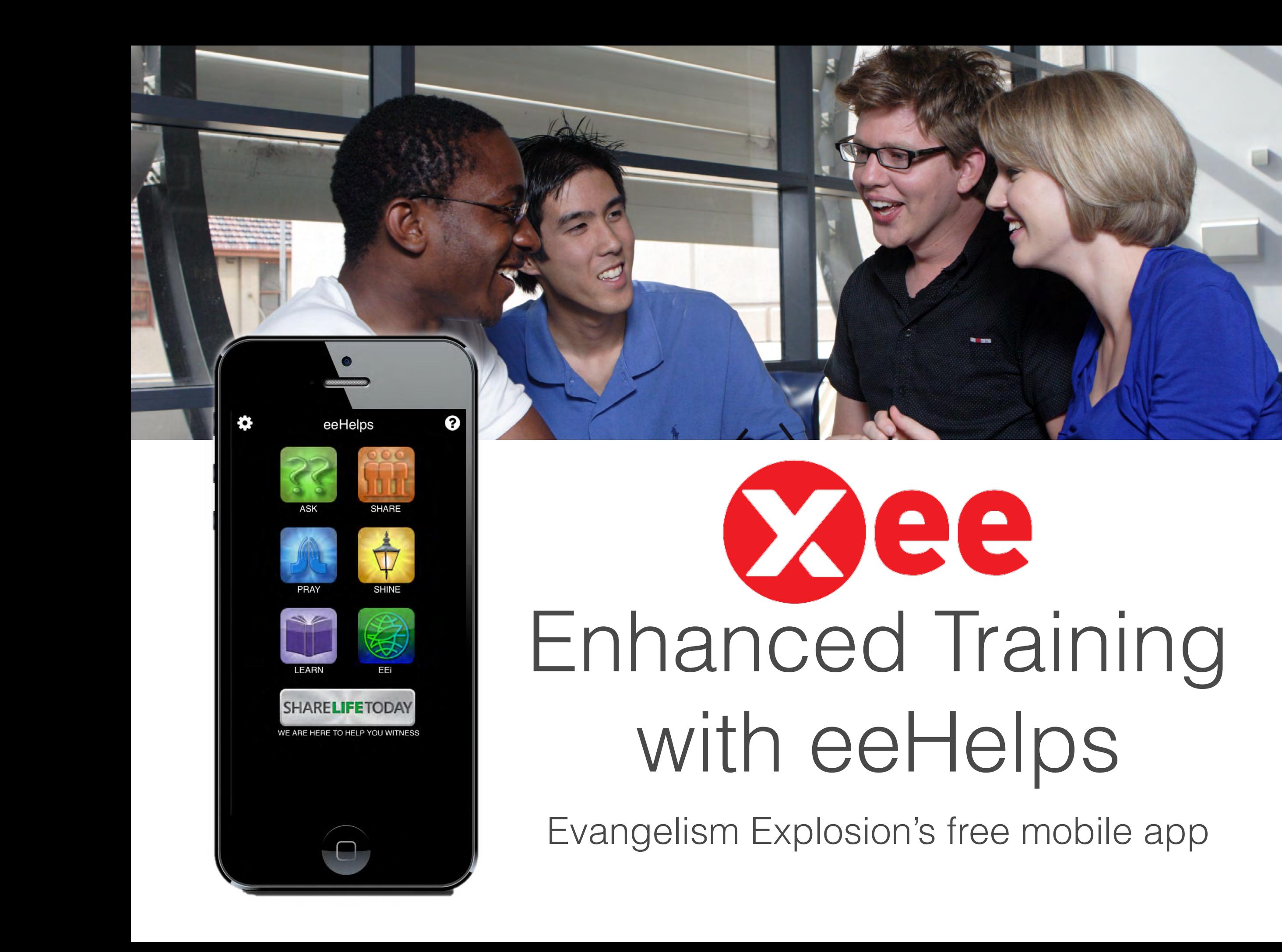

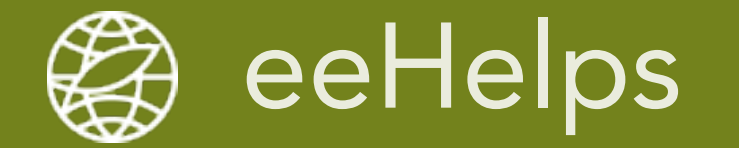

# eeHelps assists with Training and Way-of-Life

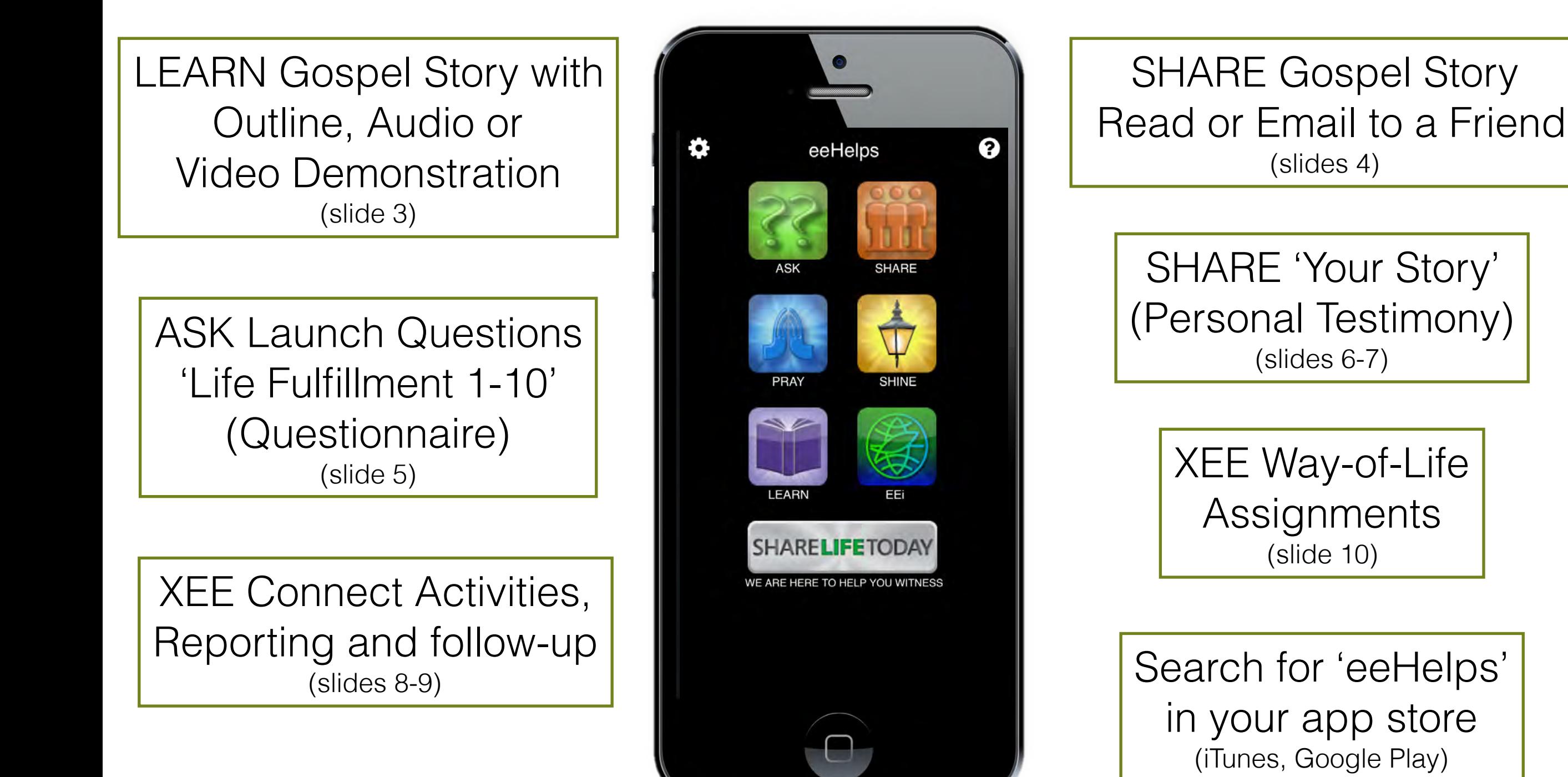

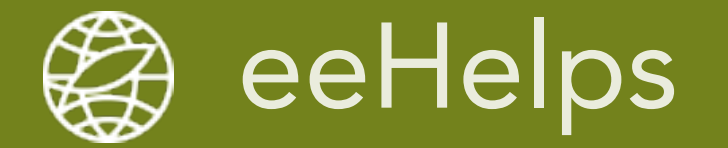

#### LEARN the Gospel Story with Outline, Audio and Video Demonstrations: LEARN > XEE > select - read - listen - watch

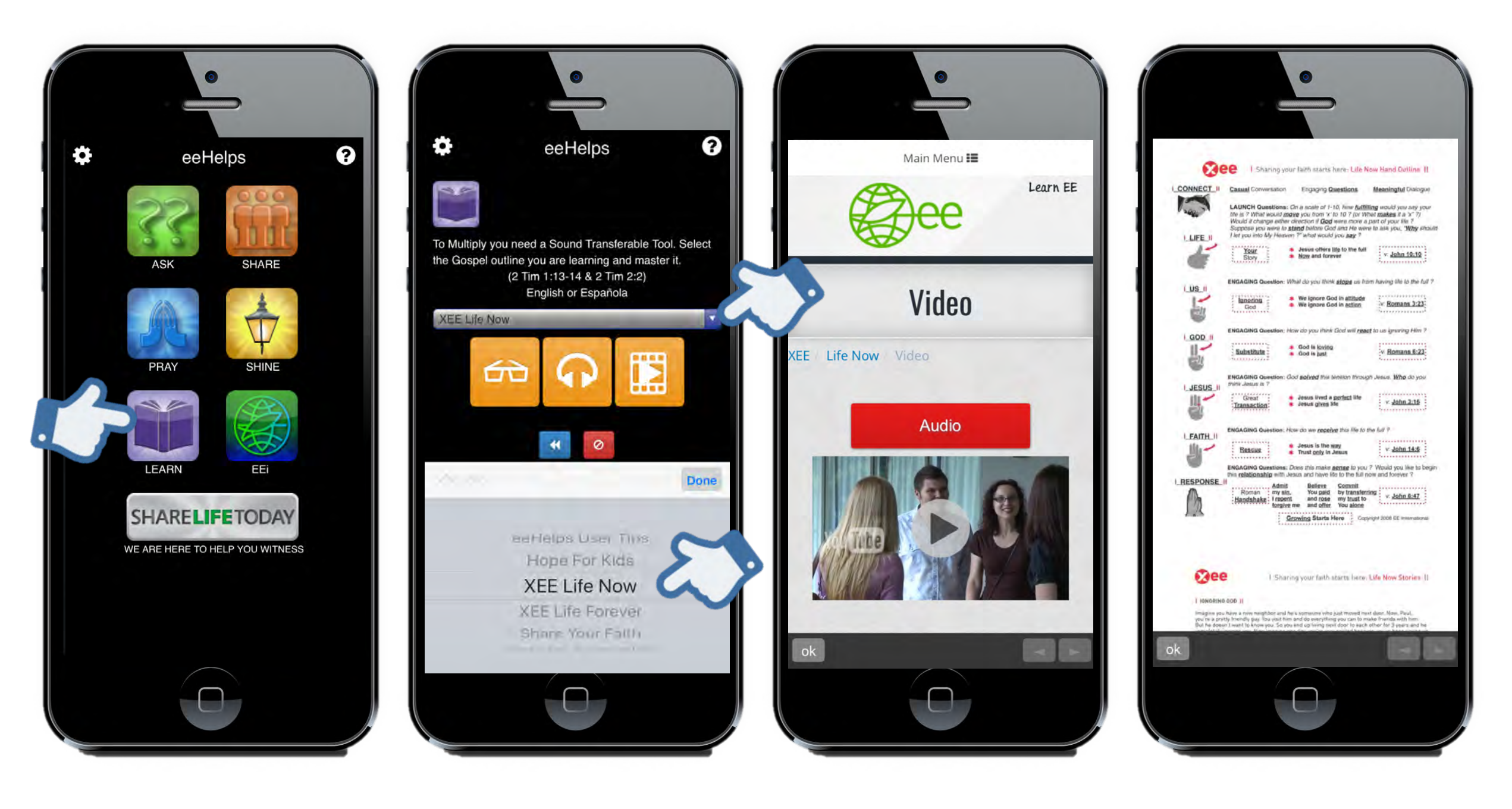

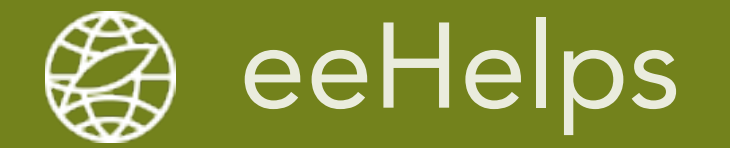

#### SHARE the Gospel Story and email to people as follow up to conversations: Share > The Good News > select - read - email

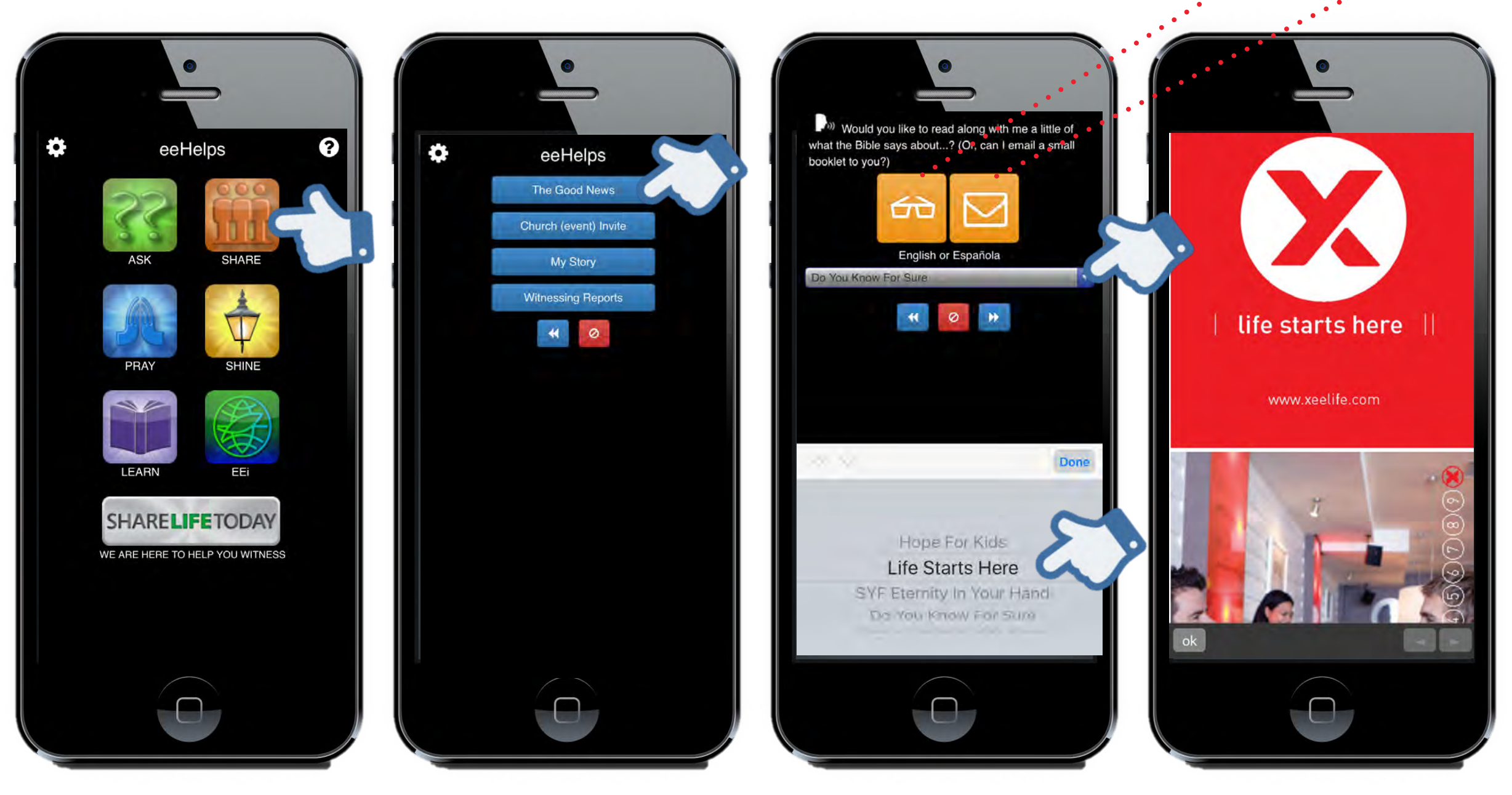

Note: For 'Life Forever' path, use 'Do You Know For Sure' Also at the end of Questionnaires when 'Ask to Share' = "Yes"  $\sqrt{4}$ 

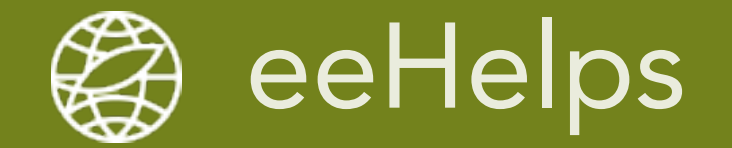

#### ASK Launch Questions and use to Connect (Questionnaire)

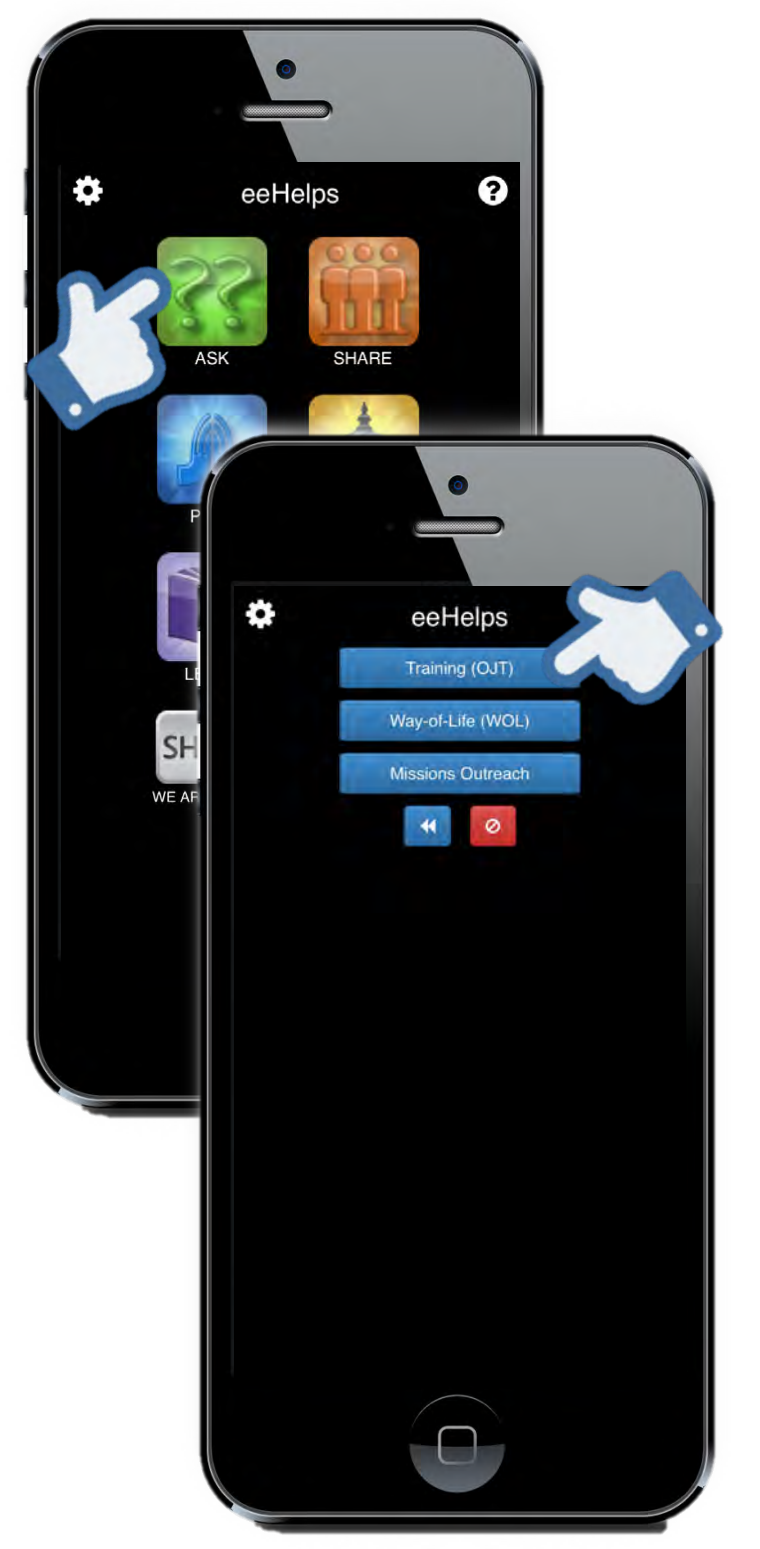

- Study Guide (scroll through the questions)
- Connect Activity with your Team Leader
- Way-of-Life ice breaker with family and friends

Note: OJT and Connect Activities are the same thing

ଵ

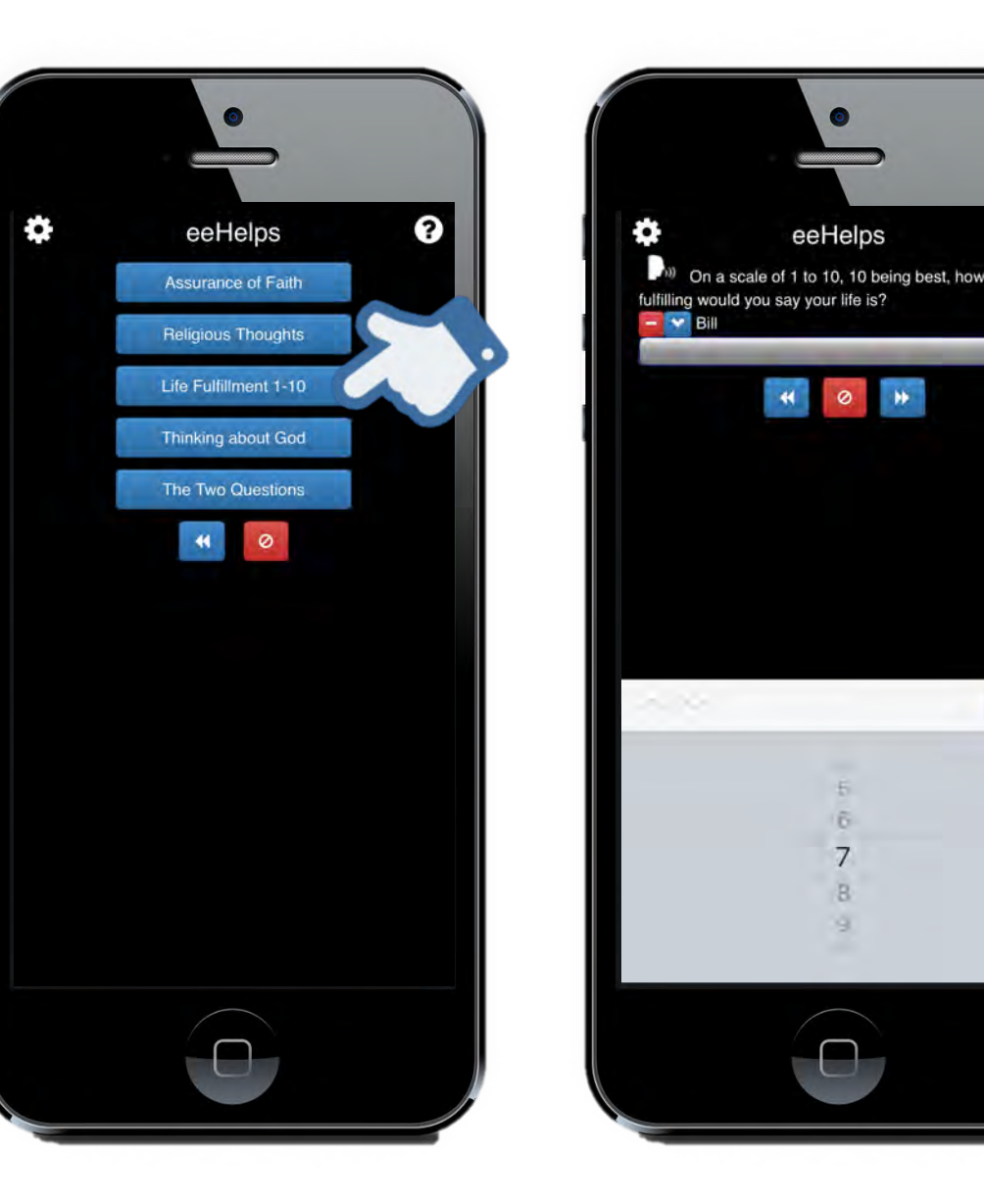

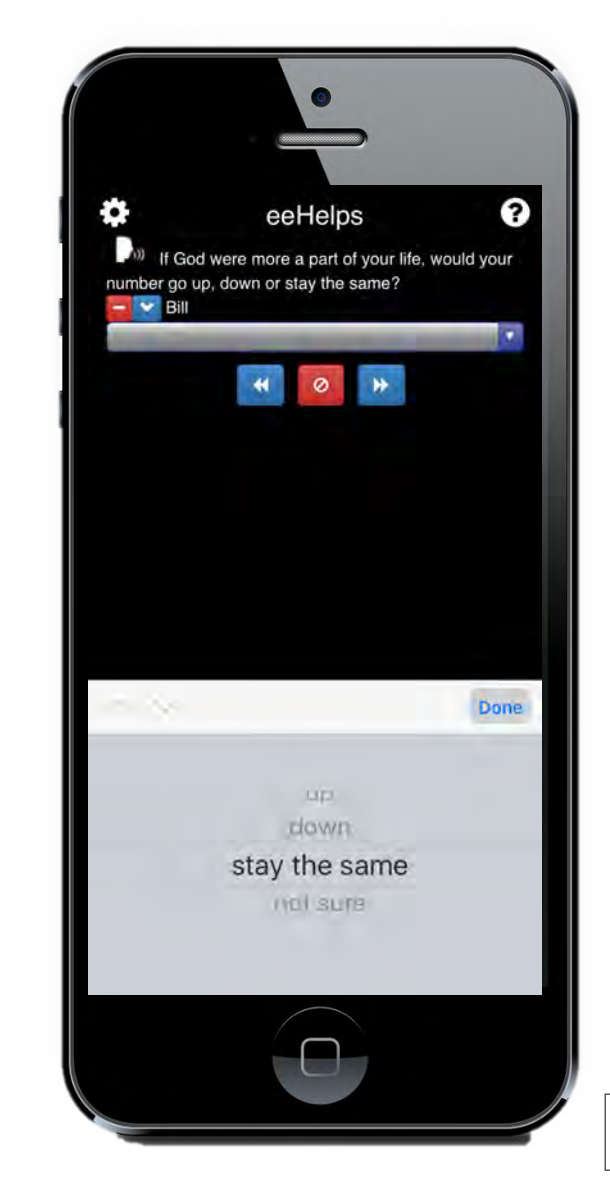

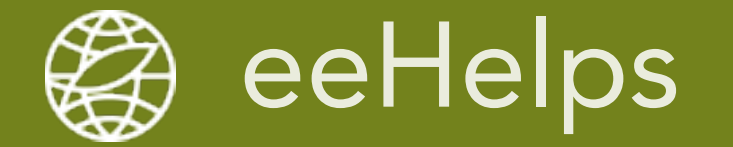

SHARE 'Your Story' as optional Way-of-Life assignment or during some Connect Activities: Share > My Story > read - email

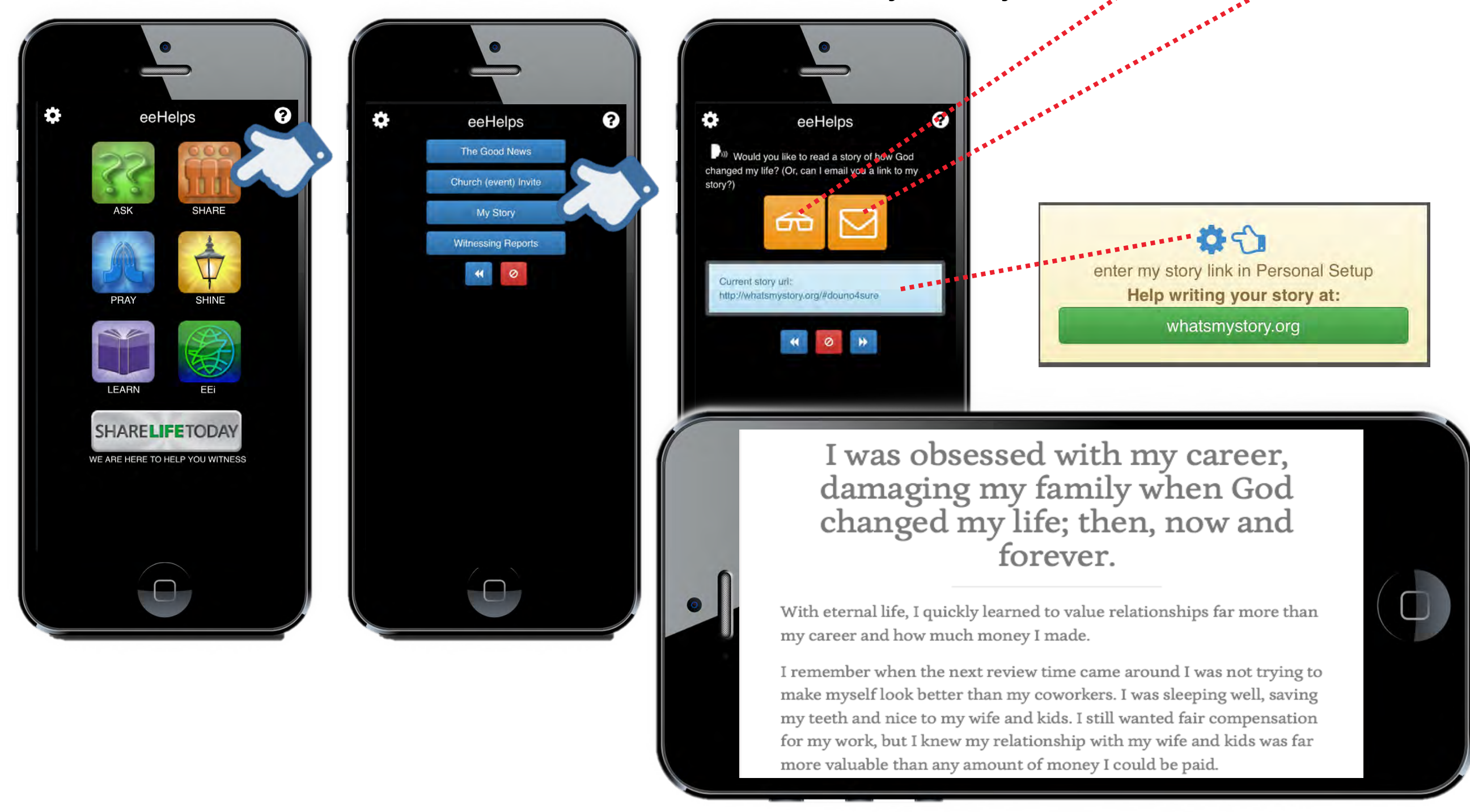

Note: 'Your Story' & 'My Story' & 'Personal Testimony' are the same thing  $\overline{6}$ 

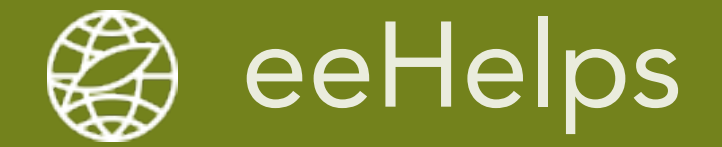

### Email of 'My Story' your friend receives from eeHelps

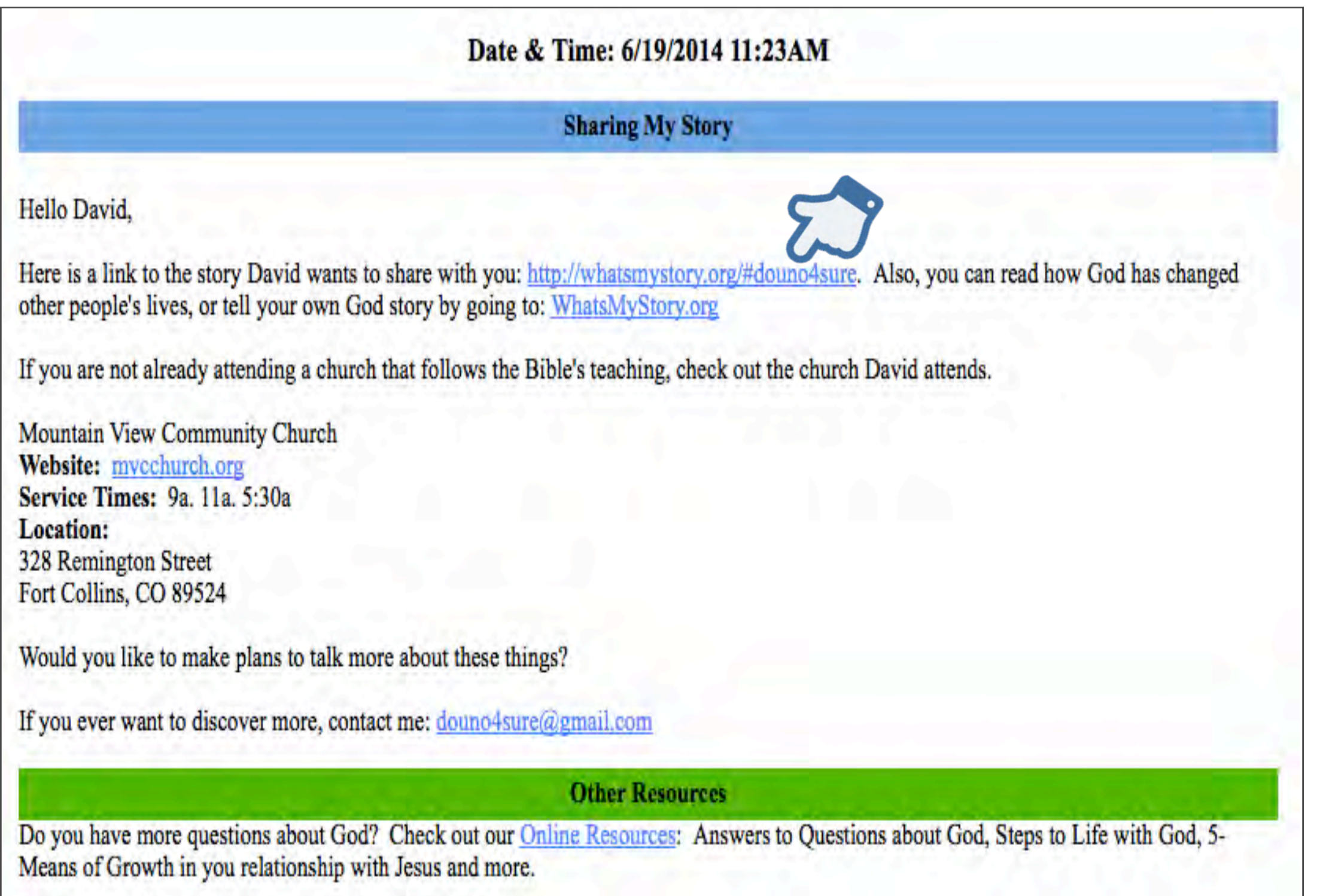

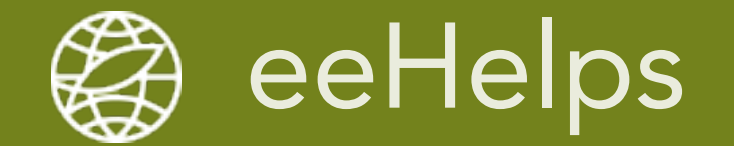

# Connect Activity (OJT) Team Reporting and Follow-Up

- Log Team Results when not using 'Ask'
- Log Way-of-Life encounters during the week
- Email Reports with follow-up resources

Note: Use email reports for report back, sharing with Prayer Partners and student accountability

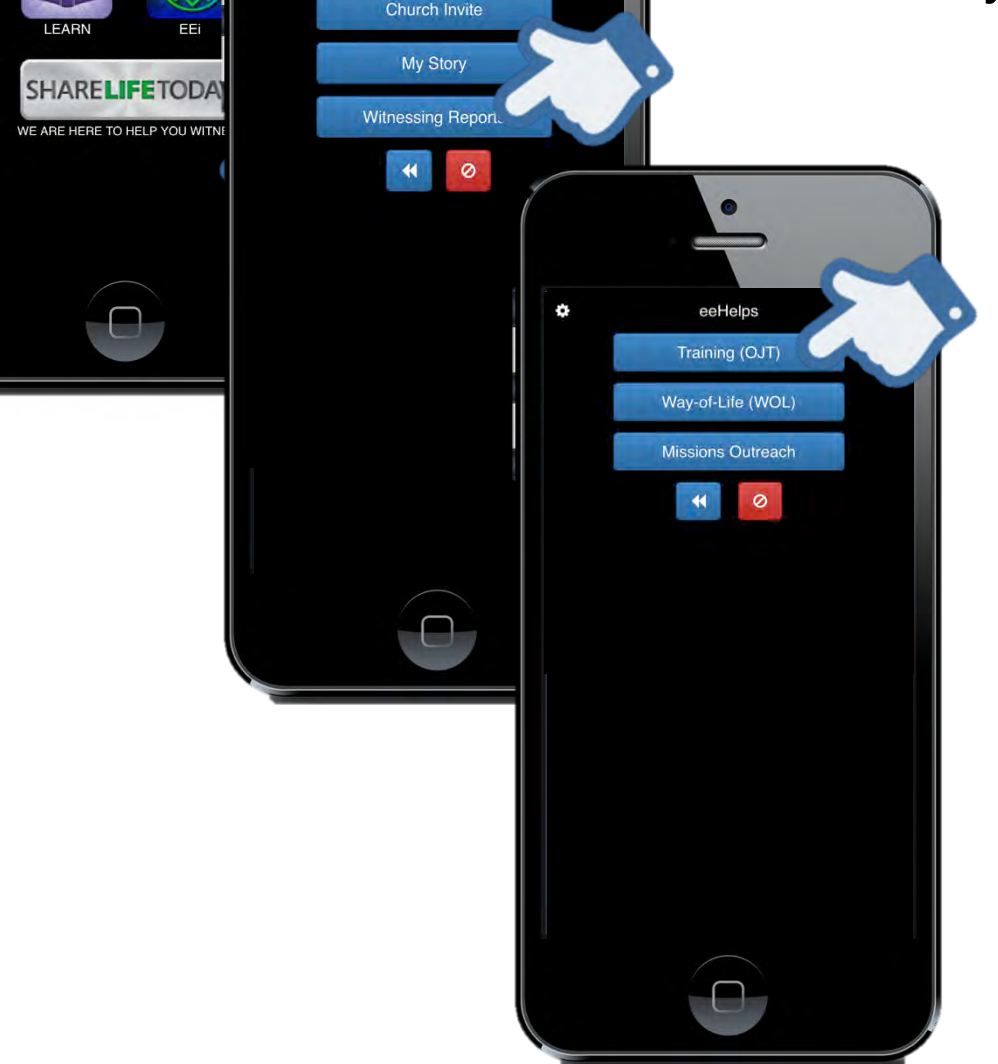

The Good News

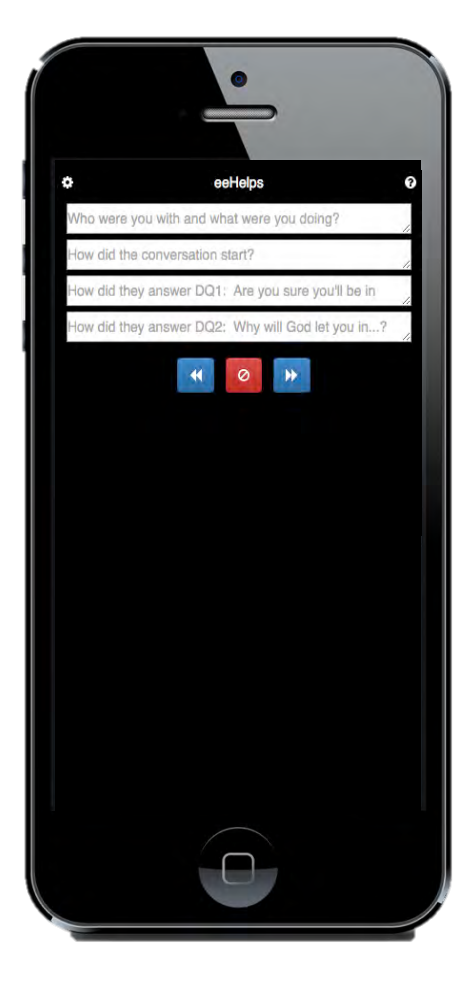

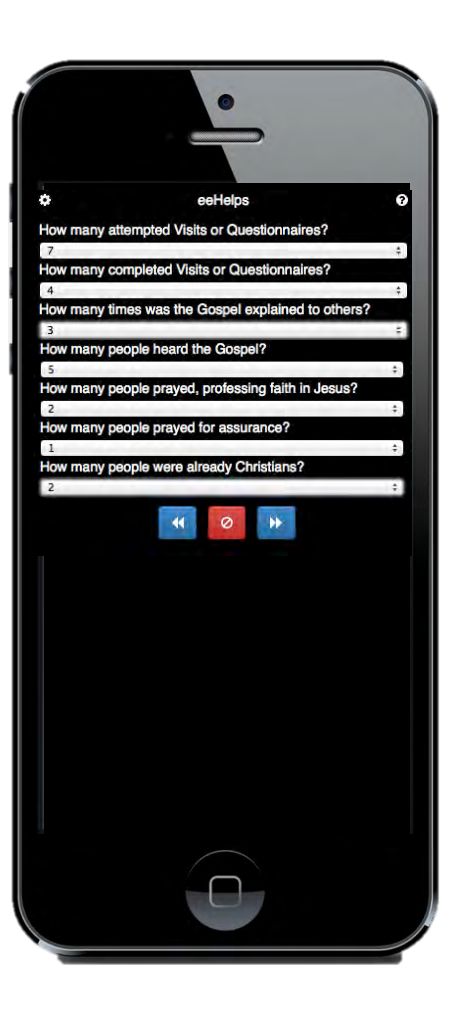

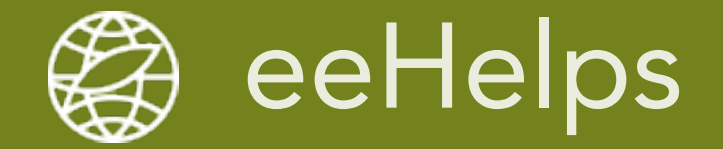

#### Connect Activity Email Report and Follow-Up Resources

#### eeHelps Training (OJT) Report

Date & Time: 5/29/2014 9:46AM

Connect - Ask - Share - Pray - Follow Up

**Leader & Teammates** Sue, Kincaid, David

**Church or Ministry Mountain View Church** 

**Witnessing Situation Training (OJT)** 

**Results** 

Record contact information for follow-up: Test Who were you with and what were you doing? Test How did the conversation start? Test How did they answer DQ1: Are you sure you'll be in Heaven...? Test How did they answer DQ2: Why will God let you in...? Test How many attempted Visits or Questionnaires? 10 How many completed Visits or Questionnaires? 9 How many times was the Gospel explained to others? 8 How many people heard the Gospel? 7 How many people prayed, professing faith in Jesus? 6 How many people prayed for assurance? 5 How many people were already Christians? 4

**Other Resources** 

After most witnessing experiences you will have the opportunity to help people further along their spiritual journey. Please visit EE's Witnessing Follow-Up Resources for tools like: Answers to Tough Questions for Seekers, Steps to Life to review the Gospel, 5-Means of Growth for New Believers and Online Tracts in various languages. Many of these you can get to the people you have been sharing with via the web-links provided. Go now, follow-up and pray!

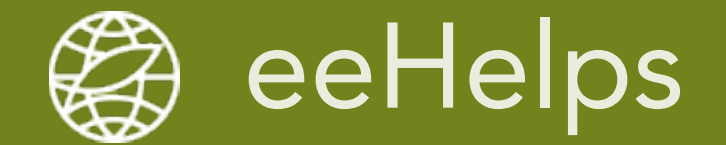

# Way-of-Life Assignments (additional/optional)

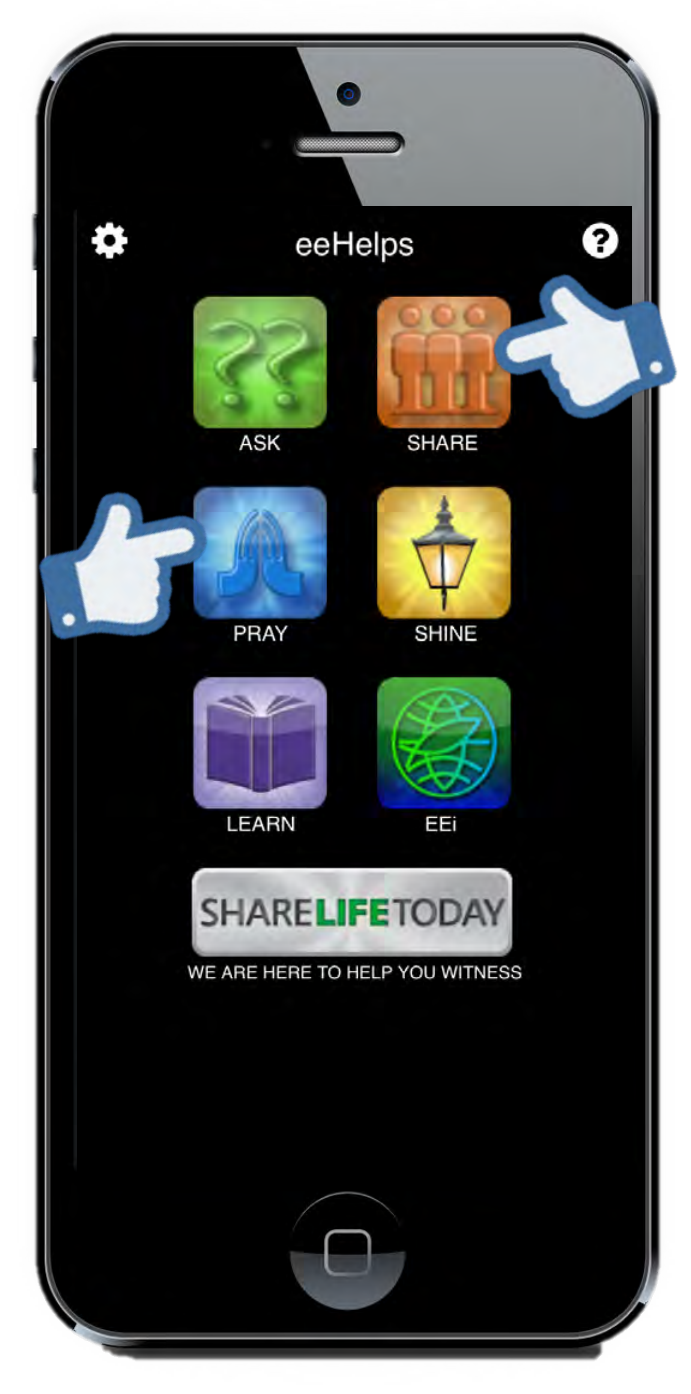

- **Invite a friend to church**  $\bigcirc$  Share > Church (event) Invite
- **Ask a friend to read Your Story**  $\bigcirc$  Share > My Story
- **Read the Gospel Story with a friend** the Good News > Life Starts Here
- **Ask for Prayer Requests at three meals this week Pray > Meal Time Prayer Request**
- **Ask 3 friends how you can pray for them this week Pray > Friends Prayer Request**

Note: Students forward email report to Team Leader for accountability